#### **RENCANA PELAKSANAAN PEMBELAJARAN (RPP) - DARING**

Sekolah : SMK Muhammadiyah 1 Surabaya Alokasi Waktu : 6 x 45 menit Kelas/ Semester : XI AKL / Gasal Pertemuan : 1

Mata Pelajaran : Praktikum Akuntansi Perusahaan Jasa, Dagang, dan Manufaktur

Materi Pokok : Penyusunan Neraca Lajur pada Perusahaan Jasa

Kompetensi Dasar: 3.6 Menganalisis akun-akun dalam penyusunan neraca lajur (worksheet) pada perusahaan jasa

4.6 Menyusun neraca lajur (worksheet) pada perusahaan jasa

### 1. Tujuan Pembelajaran :

Peserta didik (A) mampu **Menentukan, mengidentifikasi, menganalisis (**B**)** akun-akun untuk penyusunan neraca lajur (worksheet) pada perusahaan jasa serta mampu **Membuat** dan **Menyusun kembali** neraca lajur dengan menggunakan **Microsoft Office (excel)** (C) secara inovatif dan kreatif (4C) dalam pembelajaran Active (O*nline) Learning* yang dilakukan menggunakan pendekatan *Saintifik* (D) dengan **teliti, mandiri, dan tanggung jawab** (pendidikan karakter).

## 2. Kegiatan Pembelajaran: (**Melalui** *Zoom / Google Meet)*

a. Kegiatan Pendahuluan

Melakukan pembukaan dengan salam, berdo'a serta mengaji, mengecek kehadiran peserta didik dan memberikan motivasi serta menyampaikan tujuan pembelajaran

b. Kegiatan Inti

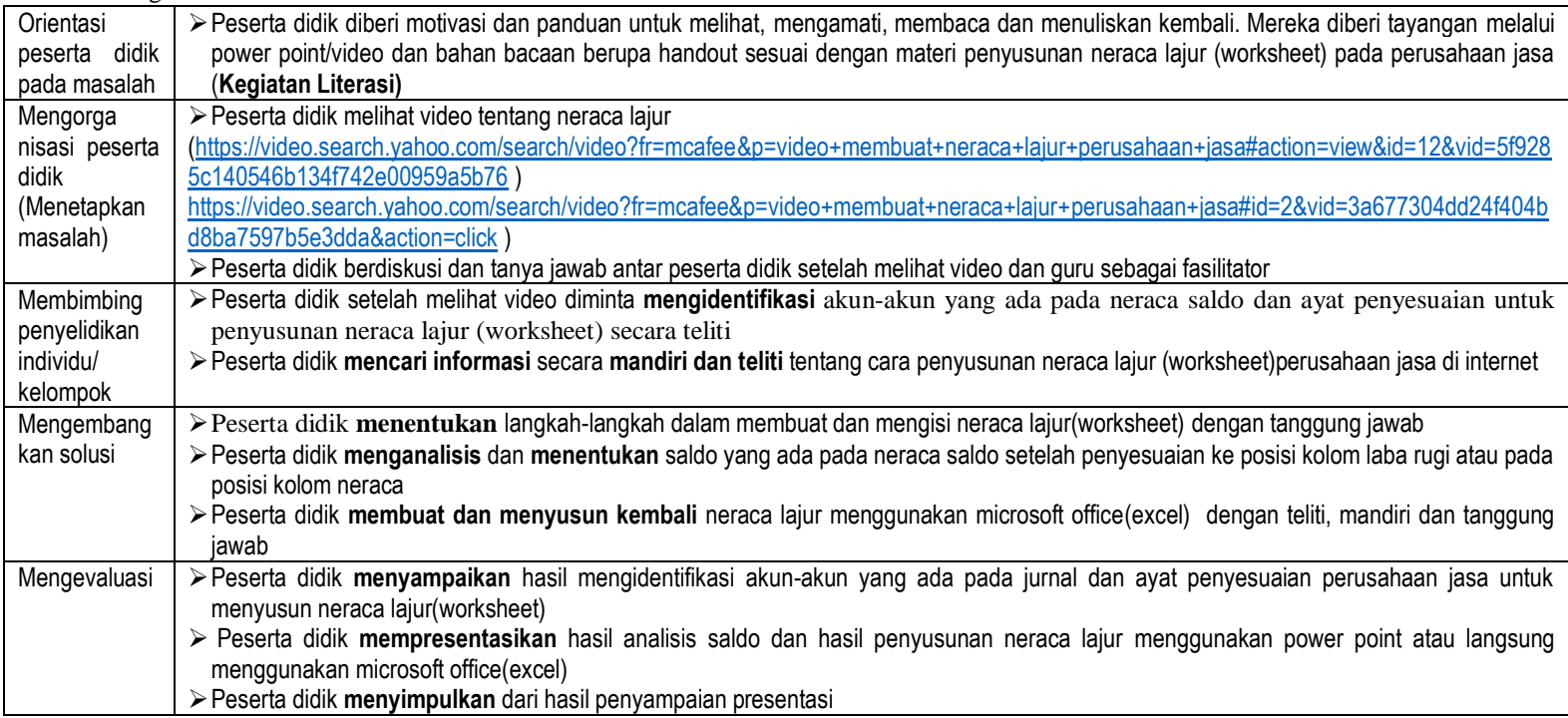

### c. Kegiatan Penutup

### **Melalui** *Zoom / Google Meet***:**

- 1) Peserta didik bersama guru **membuat kesimpulan dari** hasil pembelajaran yang telah dilaksanakan
- 2) Guru **menginformasikan** kegiatan yang akan dilaksanakan pada pertemuan berikutnya
- 3) **Berdo'a** bersama dan memberi salam

### 3. **Penilaian (**Terlampir)

**2). Pengetahuan** : Tes Tulis, Pilihan Ganda

Mengetahui: Guru Mata Pelajaran, Kepala SMK Muhammadiyah 1 Surabaya

# **RENNY FIQRIYAH, S.KOM ANIK ERAWATI, SE**

NBM: 1.086.180 NBM: 1.065.470 *\*Catatan: Komponen lainnya sebagai lampiran*

**1). Sikap** : Jurnal **3).Keterampilan** : Proses/Kinerja, Portopolio

Surabaya, 23 September 2020